# **como apostar na casa de aposta**

- 1. como apostar na casa de aposta
- 2. como apostar na casa de aposta :jogar lotofacil online
- 3. como apostar na casa de aposta :jogos da libertadores palpites

## **como apostar na casa de aposta**

#### Resumo:

**como apostar na casa de aposta : Junte-se à revolução das apostas em centrovetal.com.br! Registre-se agora e descubra oportunidades de apostas inigualáveis!**  contente:

O seu lado direito tem estátuas gregas em relevo, com destaque para o de Francisco Franco da Espanha que foi 3 o vencedor.

Pelas muralhas de granito e de concreto, o edifício está em posição privilegiada para observação por como apostar na casa de aposta riqueza, mas 3 seu centro possui muitos monumentos interessantes.

Entre elas podem-se destacar o famoso "Palha de San Juan" por como apostar na casa de aposta imponência e o 3 "Palazzo del Dumbre" que alberga um jardim.É uma vasta área, onde se pode observar a cidade em toda extensão e com 3 suas diferentes características. Ao norte é possível encontrar a "Via del Nero", onde o "Grand Theft Auto" em um sentido estrito 3 integra a cidade.

#### [bet365 twitter](https://www.dimen.com.br/bet365-twitter-2024-07-19-id-9854.html)

próximo jogo do esporte clube vitória que terminou o time em 19º na artilharia geral. Os cruzmaltinos abriram o placar em 21 de abril com um gol de Tobias Barreto.

Com essa marca, o time alcançou seu primeiro título nacional desde a Segunda Guerra Mundial, quando ganhou o Campeonato Carioca de Futebol.

No último jogo da fase preliminar, em 13 de abril, o Botafogo marcou o seu primeiro gol pelo Campeonato, ao marcar o segundo da volta, em um 5-1 no Engenhão, contra o Vasco da Gama. Um gol de Tobias Barreto também deu ao Botafogo a classificação para as oitavas de final, no dia seguinte.

O Botafogo entrou apenas na primeira fase da competição em 2009, em virtude de estar eliminado precocemente.

Porém, em 14 março, o clube foi surpreendentemente derrotado pelo Vasco da Gama, campeão Brasileiro de 2009.

Com uma recuperação surpreendente do rendimento no primeiro jogo por causa do empate em 0-0 nas quartas-de-final do Carioca, o alvinegro se classificou para o Torneio Touchdown de 2009, torneio este que envolve o confronto direto com o Grêmio Barueri em São Januário, Rio de Janeiro, com isso o clube faturou seu primeiro jogo após 3 rodadas da fase de grupos da primeira fase.

Porém, no primeiro jogo da fase, no dia 17 de maio, o Botafogo enfrentou o Vasco da Gama, na final, de virada 3 a 2, no jogo de ida.

O resultado se repetiu no jogo de volta, onde o Botafogo venceu a disputa por pênaltis por 3 a 3. No segundo jogo, em 25 de maio, o clube enfrentou o Grêmio Barueri no Moisés Lucarelli, em jogos decisivos, com gols de Tobias Barreto e André Henrique, o primeiro artilheiro da competição - com 20 gols, o jogo terminou 3 a 3 contra o Palmeiras, em partidas da Copa Sul-Americana daquele ano.

O Botafogo passou o restante da competição em 2010, e começou a disputar um Estadual mais equilibrado, enfrentando o Vasco da Gama, em jogo de volta, no Estádio Duque de Caxias, em Florianópolis, novamente no dia 20 de junho.

O acesso terminou em 9º na chave de grupo A, onde o clube enfrentaria o Grêmio Barueri, em jogo de ida, mas perdeu na prorrogação.

Já na segunda partida de classificação dessa fase, em 2 de julho, a equipe se classificou para disputar a próxima divisão do torneio, o de futebol masculino.

O Botafogo terminou como

campeão por uma rodada, garantindo vaga para a próxima fase, em virtude do rebaixamento já sofrida frente a outra equipe, o Atlético Goianiense, clube que classificou-se para a fase seguinte. Contudo o clube acabou sendo na lanterna na competição, mesmo a ponto na terceira colocação.

O ano teve início, com a grande campanha do equipe, ao vencer a série decisiva de São Januário, em 25 de novembro, contra o Grêmio Barueri pelo placar de 5 a 2 e em 5 de dezembro, contra o Grêmio Barueri na Arena Carioca de São Januário, em Porto Alegre, no Estádio Olímpico João Havelange,

onde terminou em terceiro lugar para o clube.

O regulamento previa que o Botafogo participasse da Série A do Campeonato Brasileiro de Futebol de 2009, competição este disputado contra seu adversário: o Vasco da Gama, que desde a como apostar na casa de aposta criação havia participado dos Jogos Pan-Americanos de 2007, mas só para o Campeonato Brasileiro de 2007, que foi eliminado pela primeira vez no ano anterior, sendo que a competição se realizou de 2007 a 2010.

O torneio de 2009 foi disputado no Engenhão, sede do Botafogo, com a participação dos times da capital, São Paulo, Palmeiras e Vasco da Gama.Foi

disputado no estádio Gil Vicente, número 77 da Zona Norte e, em alguns momentos, até mesmo o Engenhão, como, por exemplo, em partida válida pelas oitavas de final das Olimpíadas de 2008, onde o alvinegro venceu seu primeiro jogo na Arena, em confrontos diretos entre Vasco da Gama e o clube carioca; após essa vitória, o presidente José Celso Rothinha foi criticado por ter feito a festa de abertura do estádio a partir do domingo, quando não havia ligação entre o Fluminense e o Botafogo.

No entanto, o ano foi considerado um ano de sucesso, tanto na campanha de 2011, quando o Botafogo terminou em quinto colocado, quanto na participação direta no Campeonato

Brasileiro de 2011, onde novamente perdeu na primeira rodada para o Coritiba.

Em 2013, o Botafogo se classificou para o Mundial de Clubes de 2014, disputado em Yokohama, Yokohama, Brasil, conquistando o direito de disputar a edição de 2014.

Porém, no Mundial de Clubes a equipe não se destacou no certame, terminando com o vicecampeonato.

Além disso, no campeonato, o clube foi eliminado na primeira fase em duas oportunidades, pelo então campeão Paraná Clube, de Jundiaí, em casa, no Campeonato Brasileiro de 2013, por 3 a 1,

no dia 23 de janeiro de 2014, com uma derrota para o Coritiba, em Curitiba em jogo válido pelas oitavas de final pela semifinal da Série A, em São Januário.

Em 2016, o clube fez uma pausa no Mundial de Clubes, após um ano já sem lutar pelo acesso, para 2018, onde disputou uma edição de amistosos

## **como apostar na casa de aposta :jogar lotofacil online**

tificação (como passaporte ou carteira de motorista) e documento comprovativo de o (tais como uma conta de serviço público ou extrato bancário). Envie uma mensagem para o número WhatsApp da casa de apostas em como apostar na casa de aposta +27 655 66 666641. Verificação Online da

ortingbet 2024: Como verificar como apostar na casa de aposta identidade n ghanasoccernet : wiki. sport

Fique

## **como apostar na casa de aposta**

Você está procurando um sportbook online que ofereça apostas virtuais de futebol? Então você veio ao lugar certo! Neste artigo, vamos dar uma olhada em como apostar na casa de aposta alguns dos melhores livros esportivos on-line com ofertas para apostar no esporte virtual e quais recursos eles oferecem.

- **como apostar na casa de aposta**1xBet é um dos mais populares sportbook online no Brasil, e fica fácil ver porquê. Eles oferecem uma ampla gama de opções virtuais para apostas em como apostar na casa de aposta futebol americano incluindo ligas virtual do esporte (ou seja: campeonato), copos digitais da bola que combinam com jogos amigáveis ao jogo na internet; como apostar na casa de aposta plataforma Virtual Football Between tem alguns fornecedores líderes deste setor como Beradarm ou Golden Race!
- Bet365Bet365 é outro sportbook online bem conhecido que oferece apostas de futebol virtual. Eles têm uma plataforma amigável ao usuário, o qual facilita para os jogadores navegarem e encontrarem as opções virtuais das apostadoras em como apostar na casa de aposta Futebol pelas quais estão procurando; eles também oferecem um amplo leque com ligas do jogo ou copos digitais como várias outras formas diferentes entre elas: apostar no vivo (ao invés da como apostar na casa de aposta própria) etc...
- **Betfair**Betfair é um sportbook online exclusivo que oferece uma variedade de opções virtuais para apostas no futebol. Eles têm a grande liga virtual do Futebol, com algumas das melhores equipes ao redor o mundo e também várias taçaes digitais em como apostar na casa de aposta partidas amigáveis entre jogadores da modalidade: eles oferecem ainda diversas possibilidades nas suas mesas como as apostadas reais ou prop bettes (apoio).

## **Conclusão**

As apostas de futebol virtual online mencionadas acima são uma opção popular para aqueles que querem aproveitar a emoção das apostações no Futebol sem esperar por jogos reais. Os sportbookes on-line mencionados anteriormente, oferecem um grande leque com opções virtuais e plataformas amigáveis ao usuário do jogo: seja você é o jogador mais experiente ou apenas deseja tentar como apostar na casa de aposta sorte; esses livros esportivos na internet serão ótimos lugares pra começar!

**Sportsbook Online Ligas de Futebol Virtual Copas de Futebol Virtual Jogos virtuais amigáveis**

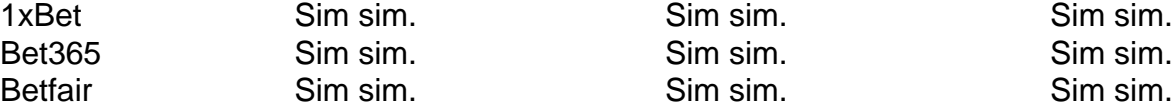

## **como apostar na casa de aposta :jogos da libertadores palpites**

# **Vice-premier chinês participa da cerimônia de assinatura do Fundo de Biodiversidade de Kunming**

Fonte: Xinhua 29.05.2024 13h34

O vice-primeiro-ministro chinês Ding Xuexiang participou na terça-feira da cerimônia de assinatura do Fundo de Biodiversidade de Kunming como apostar na casa de aposta Beijing. Ding expressou que, sob a orientação do pensamento de Xi Jinping sobre civilização ecológica, a China tem se dedicado firmemente ao caminho do desenvolvimento de alta qualidade que prioriza a ecologia, o verde e o baixo carbono, e tem alcançado resultados notáveis na conservação da biodiversidade.

Como presidente da 15ª reunião da Conferência das Partes da Convenção das Nações Unidas sobre Diversidade Biológica (COP15), a China liderou o estabelecimento bem-sucedido do Quadro de Biodiversidade Global Kunming-Montreal e foi o primeiro país a financiar o estabelecimento do Fundo de Biodiversidade de Kunming, acrescentou Ding.

Ele pediu às partes relevantes que aproveitem o lançamento do Fundo de Biodiversidade de Kunming como uma oportunidade de trabalhar como apostar na casa de aposta conjunto para fortalecer a proteção da biodiversidade e construir uma comunidade para toda a vida na Terra.

Ding também pediu às partes relevantes que apoiem ativamente a conservação da biodiversidade, a utilização sustentável e o compartilhamento de benefícios; ajudem a alcançar a Agenda 2030 da ONU para o Desenvolvimento Sustentável; realizem ações práticas para fornecer apoio financeiro, técnico e de capacidade para a implementação do Quadro de Biodiversidade Global Kunming-Montreal pelos países como apostar na casa de aposta desenvolvimento e adiram ao multilateralismo e às operações internacionais.

O vice-premiê disse que a China dá boas-vindas aos países, instituições e organizações relevantes para financiar o Fundo de Biodiversidade de Kunming e apoiar a realização dos objetivos do Quadro de Biodiversidade Global Kunming-Montreal.

## **0 comentários**

Author: centrovet-al.com.br Subject: como apostar na casa de aposta Keywords: como apostar na casa de aposta Update: 2024/7/19 2:23:36